法人インターネットバンキングシステム

ファイル伝送取引を除く操作/機能の変更について

新システムへの移行に伴い操作/機能の主な変更についてご案内いたします。

1. Eメールへの電子署名の付与

Eメールに電子署名を付与します。(セキュアメールIDを導入)メールの送信元の実 在性、および電子メールの内容が通信途中で改ざんされていないことの確認ができ、フ ィッシング対策として有効です。

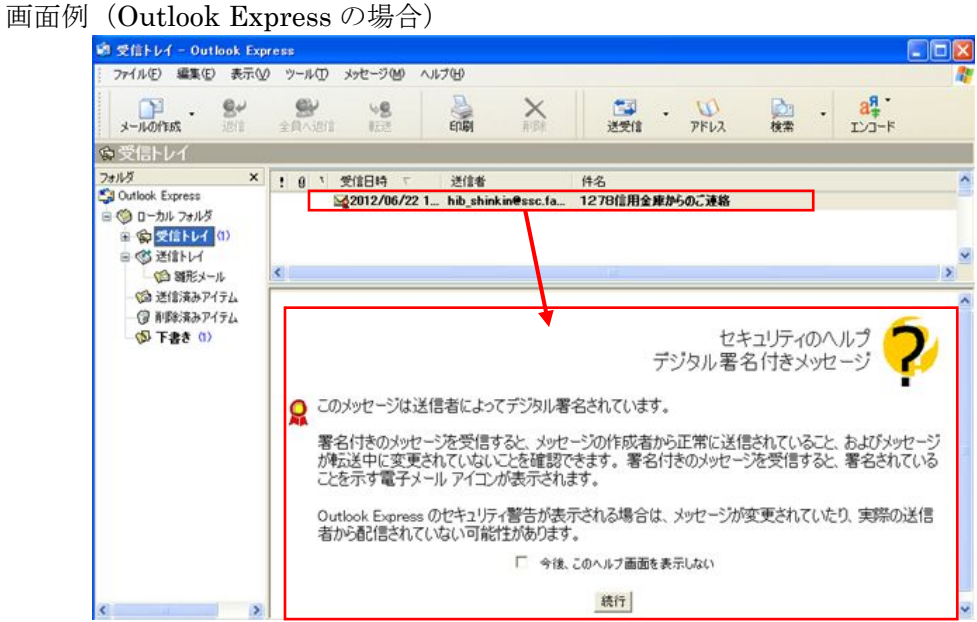

2.「資金移動先金融機関検索」の画面に「英数ボタン」を追加

 「英数ボタン」をクリックすることで、先頭文字がアルファベットで始まる金融機関 名の一覧が表示され、選択することができます。

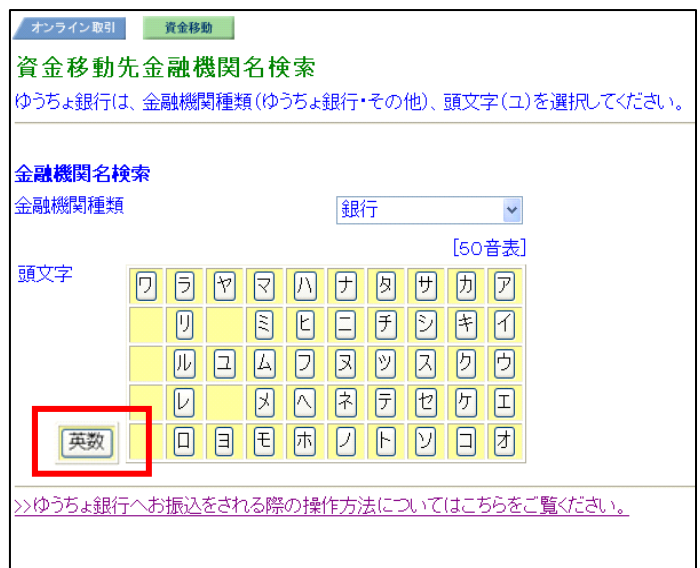

法人インターネットバンキングシステム

ファイル伝送取引における操作/機能の変更について

 新システムへの移行に伴い、ファイル伝送取引における操作/機能の変更についてご案 内いたします。

パソコンと電子証明書による親和性を向上させるために、従来必要であったパソコンへ の Java JRE のインストールを不要としました。

ファイル伝送時の論理ディスクパスの指定タイミングが変更となり、また、進捗状況イ ンジケータが非表示となります。以下、ファイル伝送取引の外部ファイルのアップロード および外部ファイル受信を例に変更箇所を説明します。

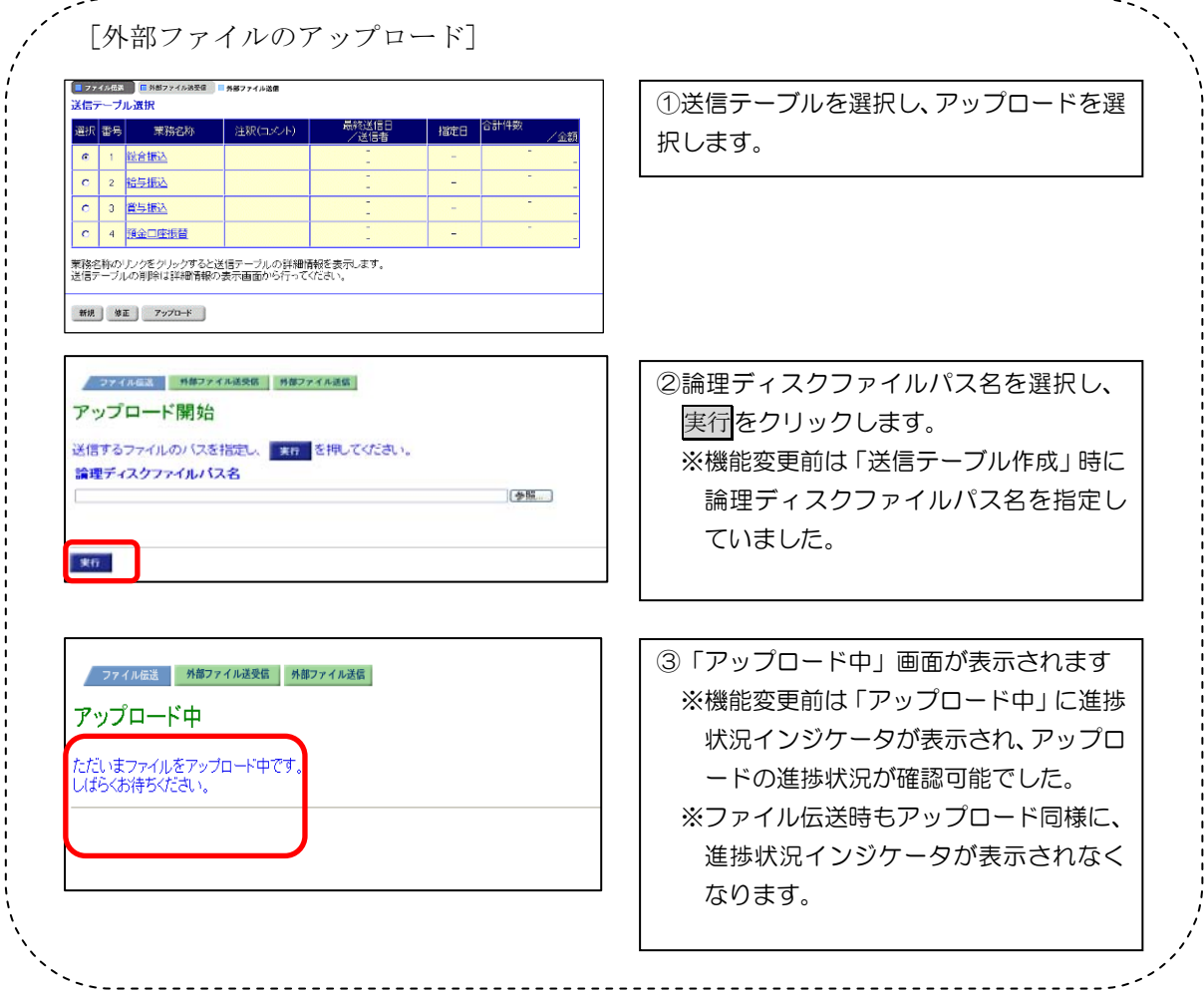

## 別紙3-1

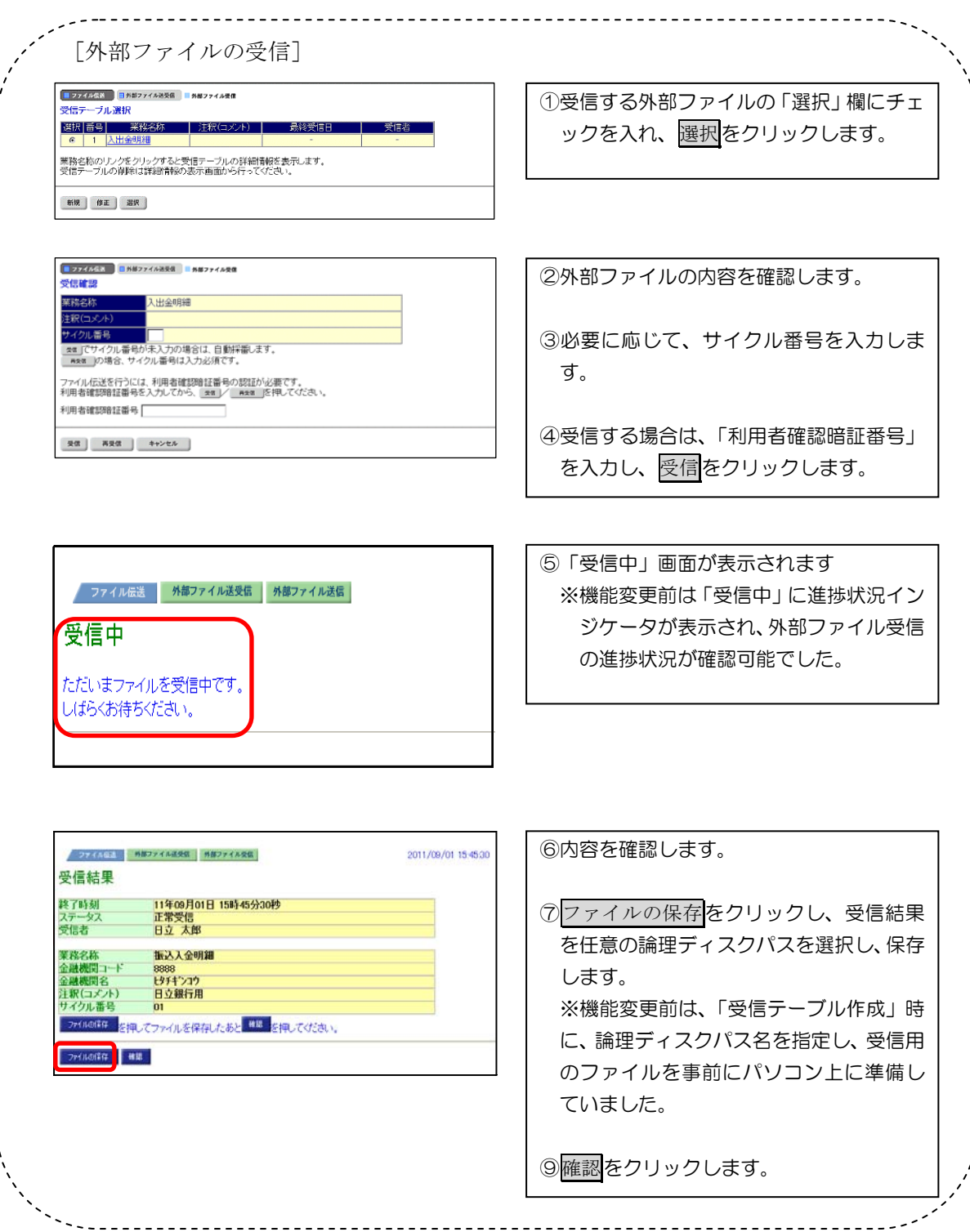

 $\sim$  $\sim$  $\sim$   $\sim$